## Okul Tanımları Listesi

Okul tanımları listesi, okul tanımlarının listelendiği rapordur. Sistem Ayarları program bölümünde Raporlar menüsü altında yer alır. Okul tanımları listesi filtre seçenekleri şunlardır:

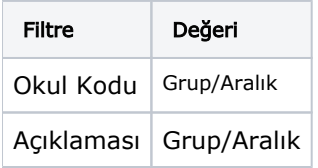